# **Vers une solution web 3D de visualisation et de simulation des inondations urbaines: Cas des villes métropolitaines du Cameroun**

# **[ Towards a 3D web tool for visualization and simulation of urban flooding: The case of metropolitan cities in Cameroon ]**

*Nelson Mafai Maguelva<sup>1</sup> , Hakdaoui Mustapha<sup>2</sup> , and Frédéric Hubert<sup>3</sup>*

<sup>1</sup>National Committee for Development of Technologies (NCDT), Ministry of Scientific Research and Innovation, Yaoundé, P.O. Box: 1457, Cameroon

<sup>2</sup>Department of Geology, Laboratory of Applied Geology, Geomatics and Environment, Faculty of Sciences Ben M'Sik, Hassan II University, Casablanca, Morocco

<sup>3</sup>D Frédéric Hubert, Geomatic Research Centre, University of Laval, Québec City, Canada

Copyright © 2023 ISSR Journals. This is an open access article distributed under the *Creative Commons Attribution License*, which permits unrestricted use, distribution, and reproduction in any medium, provided the original work is properly cited.

**ABSTRACT:** Today, 3D geo visualization of flood data is perceived as a more realistic and detailed solution for making decisions regarding flood mitigation and adaptation measures. In this paper, after a multi-criteria comparative study of four virtual globes used in the visualization of geospatial flood data, it is found that CesiumJS stands out the most from the other solutions, with a score close to 100% on all criteria grouped in four categories (visualization, interaction, quality of support and experiences). Using CesiumJS and other libraries, we proposed a 3D web solution to dynamically simulate and visualize floods in urban areas of Cameroon. The main objective of this tool is to strongly involve water experts, policymakers and the general public in flood management. With-out considering a precise 3D city model, this tool, however, represents a good compromise be-tween the quality of flood management and the cost of better Flood Management by an expert.

**KEYWORDS:** Web 3D, 3D Geo visualization; CesiumJS; 3DTiles; Geospatial Data; 3D City Model; Urban Flooding in Cameroon.

**RESUME:** Aujourd'hui, la géovisualisation 3D des données d'inondations est perçue comme une solution plus réaliste et détaillée pour prendre des décisions concernant les mesures d'adaptation et d'atténuation des effets d'inondation. Dans ce papier, après avoir fait une étude comparative multicritère de quatre globe virtuel utilisés dans la visualisation des données géospatiales des inondations, il en ressort que CesiumJS se distingue le plus des autres solutions, avec un score proche de 100 % sur l'ensemble des critères regroupés en quatre catégories (Visualisation, Interaction, Qualité du support et Expériences). En utilisant CesiumJS et d'autres librairies, nous avons proposé une solution web 3D pour simuler et visualiser dynamiquement les inondations dans les zones urbaines du Cameroun. L'objectif principal de cet outil est d'impliquer fortement les experts de l'eau, les décideurs et le grand public dans la gestion des inondations. Ne prenant pas en compte un modèle de ville 3D précis, cet outil représente toutefois un bon compromis entre la qualité de gestion d'inondation et le coût d'une meilleure gestion d'inondation par un expert.

**MOTS-CLEFS:** Web3D, Géovisualisation 3D, CesiumJS, Données Géospatiales, Modèle de ville 3D, Inondations urbaines au Cameroun.

## **1 INTRODUCTION**

Le Groupe d'experts intergouvernemental sur l'évolution du climat (GIEC) a conclu que les zones côtières à faible altitude sont plus vulnérables aux effets de l'élévation du niveau de la mer et des tempêtes dues au changement climatique [1]. Par la suite, une étude récente publiée dans la revue Nature signale que le niveau de la mer pourrait augmenter plus rapidement que prévu au cours des prochaines décennies [2].

Les inondations sont, de toutes les catastrophes naturelles qui frappent le monde chaque année, les plus fréquentes, les plus dommageables et les plus mortelles[3]. Elles sont la source de près de la moitié des décès occasionnés par les catastrophes naturelles au cours des 50 dernières années, et sont responsables de près du tiers des pertes économiques au niveau mondial [4]. Les risques sont donc énormes et très alarmants car les inondations causent des dommages infrastructurels et des pertes en vie humaines. Ainsi il y a une nécessite d'atténuation et d'adaptation face au changement climatique.

Le Cameroun en fait partie des pays confrontés à de graves inondations. Certaines zones sont en dessous du niveau de la mer et une population importante y vive là-bas. L'une des inondations la plus récente est celle de Buea du 18 Mars 2023. De plus, certaines villes urbaines basses ne sont pas en reste épargnées. Les inondations de la ville de douala, la poste centrale de Yaoundé. Sans oublier les populations résidant dans la zone d'influence des fleuves Logone et de la Bénoué sont aussi sous la forte emprise des inondations. D'après le CRED (Center for Research on the Epidemiology of Disasters) en 2016, le Cameroun a enregistré de fréquentes inondations qui ont affecté 367 276 personnes entre 2007 et 2015, faisant ainsi des inondations, les catastrophes les plus fréquentes dans le pays.

Aujourd'hui, il y a eu un besoin croissant de développer des outils qui répondent aux problématiques liées à la gestion et à l'atténuation des catastrophes [5]. De telles applications transmettent rapidement les messages claires et forts, condensent les informations complexes, et motivent les actions personnelles, communautaires et gouvernementales [6].

Cet article, fourni une toute première tentative de développement d'un outil web 3D de visualisation et de simulation des inondations, spécialement dans trois zones urbaines du Cameroun frappées par les inondations Yaoundé, Douala et Garoua. Afin que des stratégies efficaces puissent être développées pour améliorer la résilience et atténuer des effets des inondations, cet outil visualise et simule les inondations en 3D en utilisant le terrain 3D de Cesium, les bâtiments 2D d'Open Street Map, qui ont été convertit en 3D sur le format 3DTiles(une spécification ouverte pour le streaming d'ensembles de données géospatiales 3D hétérogènes massifs).

Le reste du papier est organisé comme suit: la Section 2 effectue un inventaire des solutions open sources et/ou gratuites de visualisation et/ou de simulation cartographique d'inondations sur le web. La Section 3 réalise une étude expérimentale et comparative de quatre technologies de type globe virtuel afin de choisir la technologie la plus appropriées pour la visualisation et la simulation des inondations. La Section 4 présente le prototype logiciel pour visualiser dynamiquement les inondations en 3D dans trois régions urbaines Camerounaises: Yaoundé, Douala et Garoua. Cet article fini avec une conclusion et les travaux futures.

# 2 REVUE ET ÉVALUATION DES SOLUTIONS WEB DE VISUALISATION CARTOGRAPHIQUE DES INONDATIONS

Les inondations représentent un risque susceptible de s'aggraver à l'avenir en raison du changement climatique. Il est donc essentiel que les décideurs et les experts du domaine ont les outils pour évaluer les effets des inondations. C'est pourquoi il y a eu pléthore de développement de solutions bureautiques/web, 2D/3D, propriétaires/open source/gratuites de visualisation cartographique des inondations. Ce papier se concentre sur les solutions web de représentation cartographique des inondations.

Les solutions de visualisation cartographiques d'inondations sur le web sont des applications qui exploitent les navigateurs web pour visualiser et analyser les données géospatiales d'inondations. Ce type d'application est devenu très populaire et est de plus le moyen de déployer des applications dans la communauté géospatiale. Nous avons recensé vingt-sept (27) applications web qui permettent de visualiser cartographiquement en 2D ou en 3D les données propres aux inondations. Ces applications web sont plus pour la plupart offertes gratuitement en accès à toutes personnes dotées d'un réseau Internet et d'un navigateur web. Nous ne prétendons donc pas être exhaustif ici dans la présentation et la description de ces solutions. Nous réalisons une évaluation rapide de ces solutions afin d'identifier les incontournables technologies et fonctionnalités pour l'élaboration de notre prototype de solution de visualisation 3D d'inondation. Le Tableau 1, liste les solutions web 2D ou 3D dédiées aux inondations et détermine la technologie web utilisées en arrière dans chaque solution recensée. Cette technologie, regroupe l'ensemble des technologies informatiques qui seront utilisées pour la mise en œuvre d'outil d'affichage des données

cartographiques liées aux inondations. Au total trois (03) critères d'évaluation ont été définis: critère API côté client, langage de programmation et format d'échange des données.

Au niveau des APIs clientes identifiées, ArcGIS est la solution propriétaire la plus utilisée. CesiumJS, Itowns, OpenLayers, Leaflet, et Three.js sont quant à eux les outils open source qui reviennent le plus. Pour les formats d'échange, nous avons recensé principalement, le format propriétaire Shapefile, des données vectorielles au format KML, ainsi que des données d'imagerie au format GeoTiff. Pour les formats d'échange 3D, outre KML, nous avons aussi identifié des solutions qui traitent des données aux formats CityGML, CityJSON, DXF et Collada. En ce qui concerne les langages de programmation, ceux que nous avons le plus identifié concerne les technologies de développement web avec HTML5, CSS et Javascript.

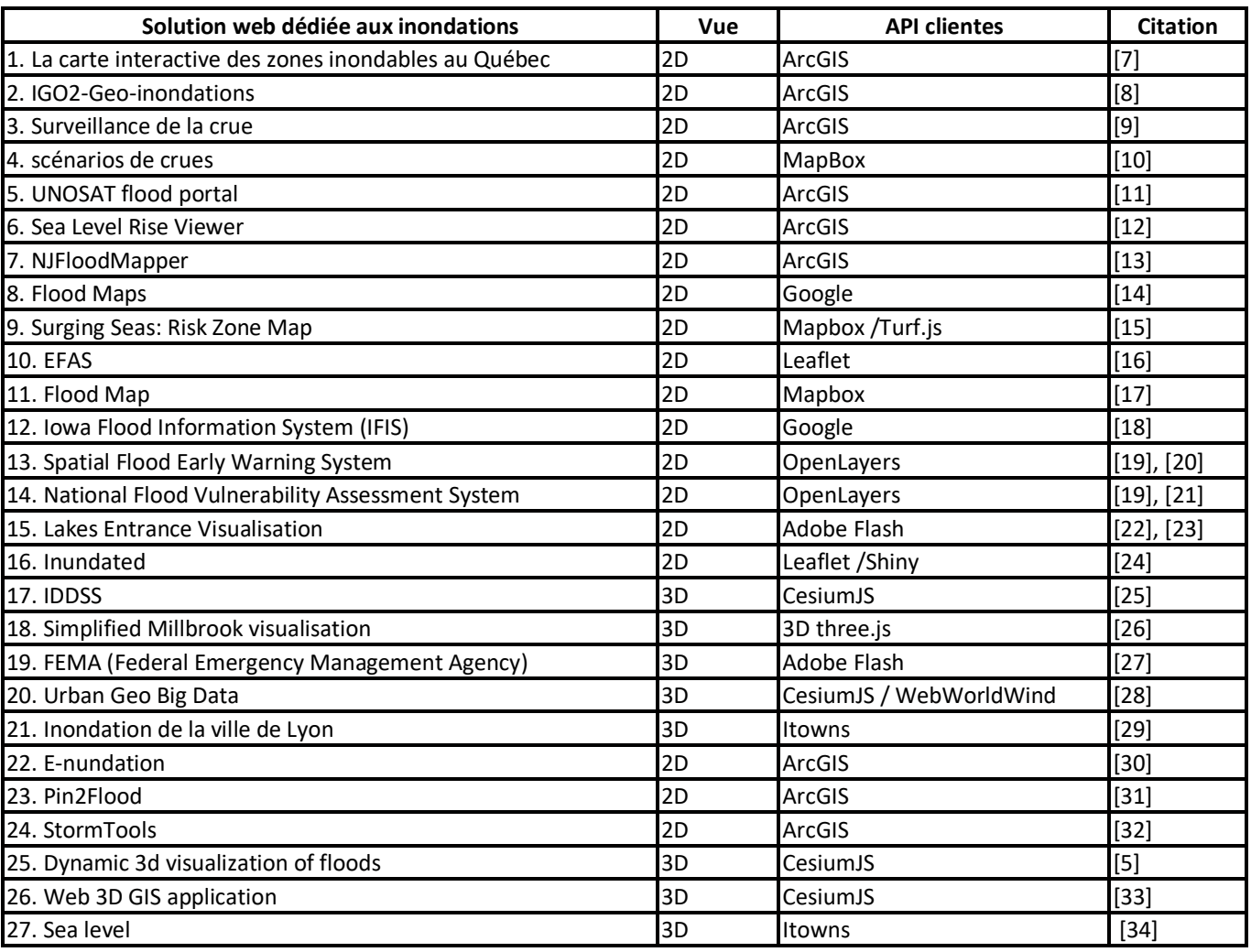

## *Tableau 1. Récapitulatif des solutions web 2D ou 3D dédiées aux inondations*

Ces applications web offrent des fonctionnalités (zoom avant/arrière, panorama et la recherche de lieux,...) avec une possibilité d'ajouter, d'interroger et de visualiser les données (vectoriel et/ou matriciel) et aussi d'accéder aux métadonnées. Elles sont pour la plupart faciles à utiliser et affichent au départ, une cartographie des inondations en 2D. Elles ajoutent de la 3D pour plus de réalisme et de détail et aide à mieux comprendre la gravité de l'inondation.

Finalement, au regard de toutes les solutions analysées ici, nous considérons qu'il y a place à une amélioration pour visualiser cartographiquement les inondations, notamment en ce qui concerne la visualisation et la cartographie 3D. Ainsi, dans la Section suivante, afin de choisir la solution technologique la plus appropriée pour le développement de notre prototype logiciel, nous réaliserons une étude comparative des technologies de type globe virtuel, utilisées dans la visualisation 3D des inondations (CesiumJS, Itowns, WebWorldWind et Google Earth).

## 3 ÉTUDE EXPÉRIMENTALE ET COMPARATIVE DES SOLUTIONS 3D DE TYPE GLOBE VIRTUEL

Cette Section traite d'une étude expérimentale et comparative des technologies clientes de type globe virtuel. Les trois premières sont open source et gratuites (CesiumJS, Itowns, WebWorldWind) et la quatrième (Google Earth) est uniquement gratuite. Ces technologies ont été jugées pertinentes pour notre travail, non seulement à cause de leur utilisation dans la majorité des solutions web 3D liées directement aux inondations inventoriées précédemment, mais aussi qu'elles sont 3D open source et/ou gratuites.

Ainsi, nous allons tout d'abord expliquer le dispositif des tests en présentant les critères et la méthode d'évaluations. Ensuite, nous présenterons les résultats des évaluations pour chaque technologie. Enfin, nous réalisons une synthèse, en mettant en avant les points forts et les points faibles de chaque globe virtuel.

## **3.1 DISPOSITIF EXPÉRIMENTAL ET D'ÉVALUATION**

## • **Choix des critères d'évaluations**

Au total, 30 critères d'évaluation ont été regroupés en quatre (4) catégories, soit l'interaction, la visualisation, la qualité du support et des critères d'expérimentation d'installation et d'usage. Nous ne rentrerons pas dans la description de ces critères.

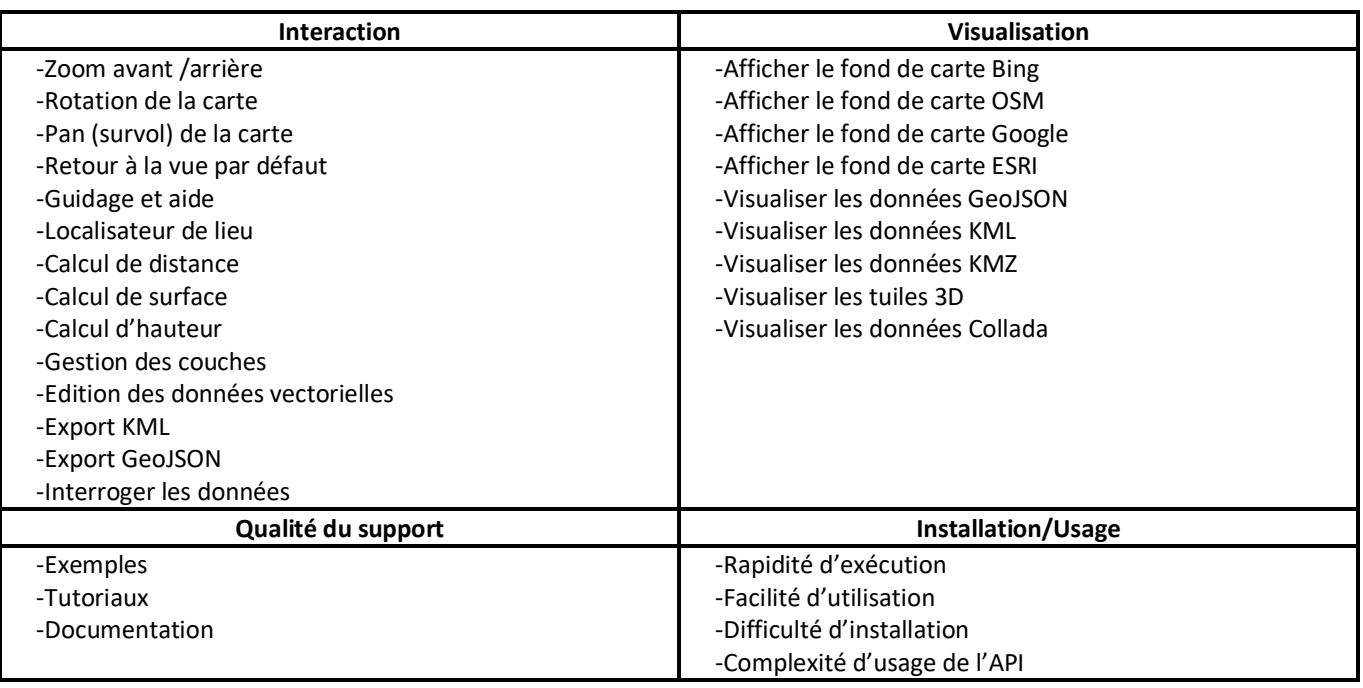

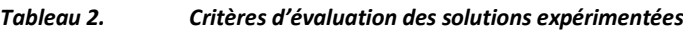

## • **Méthode d'évaluation**

Pour l'évaluation des globes virtuels, chaque critère a reçu un symbole selon ses capacités dans la solution, comme suit: (++) lorsque le critère est totalement présent dans la solution. (+) lorsque le critère est partiellement présent dans la solution. (-) lorsque le critère est absent ou ne fonctionne pas avec les données tests. Les évaluations expérimentales pratiques ont été réalisées sur l'ordinateur Lenovo ThinkPad de carte graphique Nvidia Quadro M500M.

## **3.2 RÉSULTATS DÉTAILLÉS DES ÉVALUATIONS**

Cette section présente les résultats détaillés des évaluations pour toutes les solutions de type globe virtuel étudiées ici.

## • **WorldWind**

WorldWind (https://worldwind.arc.nasa.gov/web/) est un globe virtuel gratuit et open source écrit en JavaScript et qui permet de créer rapidement des visualisations interactives d'informations géographiques sur un globe 3D ou une carte 2D. Les résultats des expérimentations et des tests semblent montrer une faiblesse de cette solution dans l'interaction et la visualisation (cf. Tableau 3). Il ne faut donc pas considérer que la solution est médiocre mais que sa réponse à nos présentes attentes n'est pas convenable.

#### • **Itowns**

iTowns (http://www.itowns-project.org) est un framework open source écrit en Javascript et utiliser pour la visualisation de données géospatiales 3D. La technologie est basée sur three.js (https://threejs.org/) et dispose selon les tests réalisés, de la grande majorité des critères que nous cherchions à tester. Néanmoins il semble que sa qualité du support montre de petite faiblesse (cf. Tableau 3).

#### • **CesiumJS**

CesiumJS (https://cesium.com/cesiumjs/) est une bibliothèque open-source pour créer des applications géospatiales 3D visualisables dans un navigateur Web sans utiliser de plugin. Tout au long de ces expérimentations, nous avons pu voir que CesiumJS, permet d'aller bien au-delà des critères que nous avons choisis d'évaluer. Ainsi, l'évaluation globale est excellente: toutes les fonctionnalités sont présentes et rendent les résultats attendus (cf. Tableau 3).

### • **Google Earth**

Google Earth (https://www.google.com/earth/) est une solution de type globe virtuel qui permet une représentation 3D de la terre basée principalement sur des images satellitaires. Des évaluations réalisées, Google Earth possède des fonctionnalités qui incluent en quasi-totalité celles que nous cherchions à tester. L'évaluation globale est donc bonne. Néanmoins les tests semblent montrer une faiblesse dans la visualisation par exemple elle ne supporte pas le tuilage 3D (cf. Tableau 3).

## **3.3 SYNTHÈSE DE L'ÉVALUATION DES OUTILS EXPÉRIMENTÉS**

Le Tableau 3, nous donne une comparaison parallèle entre les solutions étudiées. Les évaluations du Tableau 3 représentées par les symboles ont été converties en notes allant de 0 à 5. La note 0 ou 1 correspond au symbole (-), la note 2 ou 3 correspond au symbole (+) et la note 4 ou 5 correspond au symbole (++).

Comme on peut le voir, pour l'interaction on se rend compte que Google Earth et CesiumJS sont les solutions les plus performantes dans l'ensemble. Même comme certaines fonctionnalités interactives ne sont pas offertes comme l'export au format GeoJson. En revanche, Itowns et Word Wind sont pénalisées à cause du manque de fonctionnalités comme le guidage, le retour à la vue par défaut et l'export au format KMZ/KML. Concernant la visualisation celles qui sont pour le mieux sont Itowns et CesiumJS comparativement aux deux autres qui ont certaines faiblesses comme l'absence de certains fonds de carte et la non prise en compte du tuillage 3D qui est important dans le domaine de la géovisualisation 3D avec l'arrivée de grand volume de données. En ce qui concerne la qualité du support, Itowns semble présenter une limitation au niveau de l'absence des tutoriaux en ligne comparativement aux autres solutions. Sur la base des expériences réalisées au travers des installations et l'usage de ces technologies, CesiumJS remplit les critères nécessaires alors que WorldWind et Itowns présentent certaines limites liées à la rapidité d'exécution et/ou à la facilité d'installation. Google Earth a une limitation technique car elle n'est pas open source.

**Vers une solution web 3D de visualisation et de simulation des inondations urbaines: Cas des villes métropolitaines du Cameroun**

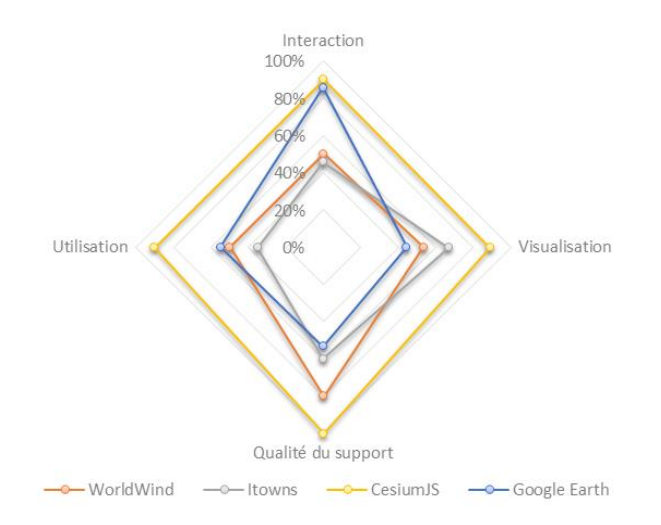

*Fig. 1. Synthèse graphique d'évaluation des globes virtuels*

| Catégorie               | <b>Fonctionnalités</b>                       | <b>World Wind</b>        | <b>Itowns</b>            | <b>Cesium JS</b> | <b>Google Earth</b>      |
|-------------------------|----------------------------------------------|--------------------------|--------------------------|------------------|--------------------------|
| Interaction             | Zoom avant /arrière                          | $^{++}$                  | $^{++}$                  | $++$             | $^{++}$                  |
|                         | Rotation de la carte                         | $++$                     | $++$                     | $^{++}$          | $++$                     |
|                         | Pan (survol) de la carte                     | $++$                     | $++$                     | $++$             | $^{++}$                  |
|                         | Retour à la vue par défaut                   | $\blacksquare$           | $\overline{\phantom{a}}$ | $^{++}$          | $\blacksquare$           |
|                         | Guidage et aide                              | $\blacksquare$           | $\overline{\phantom{a}}$ | $++$             | $^{++}$                  |
|                         | Localisateur de lieu                         | $\ddot{}$                | $\pmb{+}$                | $^{++}$          | $++$                     |
|                         | Calcul de distance                           | $\ddot{}$                | $\ddot{}$                | $++$             | $++$                     |
|                         | Calcul de surface                            | $+$                      | $\ddot{}$                | $++$             | $^{++}$                  |
|                         | Calcul d'hauteur                             | $\blacksquare$           | $\ddot{}$                | $++$             | $^{++}$                  |
|                         | Gestion des couches                          | $\ddot{}$                | $++$                     | $\ddot{}$        | $++$                     |
|                         | Edition des données vectorielles             | $\ddot{}$                | $\ddot{}$                | $^{++}$          | $++$                     |
|                         | <b>Export KML</b>                            | $\blacksquare$           | $\overline{\phantom{a}}$ | $^{++}$          | $++$                     |
|                         | <b>Export GeoJSON</b>                        | $++$                     | $\blacksquare$           | $\blacksquare$   |                          |
|                         | Interroger les données                       | $++$                     | $++$                     | $++$             | $^{++}$                  |
|                         | Afficher le fond de carte Bing               | $++$                     | $^{++}$                  | $^{++}$          |                          |
|                         | Afficher le fond de carte OSM                | $++$                     | $^{++}$                  | $^{++}$          |                          |
|                         | Afficher le fond de carte Google             | $\blacksquare$           | $++$                     | $+$              | $^{++}$                  |
|                         | Afficher le fond de carte ESRI               | $\overline{\phantom{a}}$ | $++$                     | $++$             |                          |
|                         | Visualisation Visualiser les données GeoJSON | $^{++}$                  | $++$                     | $^{++}$          | $\blacksquare$           |
|                         | Visualiser les données KML (3D)              | $\ddot{}$                | $\ddot{}$                | $++$             | $^{++}$                  |
|                         | Visualiser les données KMZ (3D)              | $\ddot{}$                | $\ddot{}$                | $^{++}$          | $^{++}$                  |
|                         | Visualiser les tuiles 3D                     | $\blacksquare$           | $\ddot{}$                | $^{++}$          |                          |
|                         | Visualiser les données Collada               | $^{++}$                  | $++$                     | $\blacksquare$   | $++$                     |
| Qualité<br>support      | Exemples                                     | $\ddot{}$                | $\ddot{}$                | $^{++}$          | $\ddot{}$                |
|                         | Tutoriaux                                    | $\ddot{}$                | $\frac{1}{2}$            | $^{++}$          | $\ddot{}$                |
|                         | Documentation                                | $++$                     | $++$                     | $^{++}$          | $++$                     |
| Installation /<br>usage | Rapidité d'exécution                         | $\blacksquare$           | $\blacksquare$           | $^{++}$          | $+$                      |
|                         | Facilité d'utilisation                       | $+$                      | $\overline{\phantom{a}}$ | $++$             | $^{++}$                  |
|                         | Facilité d'installation                      | $\ddot{}$                | $\ddot{}$                | $\ddot{}$        | $^{++}$                  |
|                         | Complexité d'usage de l'API                  | $++$                     | $\ddot{}$                | $^{++}$          | $\overline{\phantom{a}}$ |

*Tableau 3. Synthèse d'évaluation des globes virtuels*

En définitive, d'après cette comparaison, CesiumJS est la solution qui se distingue le plus et satisfait donc l'ensemble des critères, suivi de Google Earth puis Itowns. Ainsi CesiumJS en plus d'être 3D, elle est open source et gratuite. C'est ce qui justifie le choix de cette technologie dans la suite de ce papier.

## **4 IMPLÉMENTATION ET DISCUSSION**

#### **4.1 ZONE D'ÉTUDE ET JEUX DE DONNÉES**

Dans cette recherche, nous proposons une toute première tentative d'application web 3D de visualisation et de simulation des inondations dans trois régions urbaines Camerounaises: Yaoundé, Douala et Garoua afin d'impliquer les décideurs et les parties prenantes à atténuer et s'adapter au changement climatique et prendre des décisions éclairées.

Pour l'implémentation, nous avons utilisé la technologie CesiumJS pour visualiser cartographiquement les inondations. Ce choix est justifié pour les raisons de sa gratuité open source et sa distinction dans l'étude comparative précédente. La donnée des habitations au format GeoJson provient d'Open Street Map et a été convertit au format 3DTiles (une spécification ouverte pour le streaming d'ensembles de données géospatiales 3D hétérogènes massifs) afin de permettre une visualisation 3D. Les détails de l'implémentation de notre Framework sont expliqués a là section suivante.

#### **4.2 FRAMEWORK PROPOSÉ**

La figure 2 illustre notre Framework proposé pour la visualisation des inondations à l'aide de CésiumJS et d'autres librairies. Nous sommes partis d'une donnée au format 2D GeoJson a une donnée au format 3Dtiles en utilisant une version d'essai de l'ETL spatial (Extraction, Transformation, Load), FME (Feature Manipulation Engine) qui s'appuie sur plusieurs modules dont FME Workbench, qui nous intéresse ici et permet d'enchaîner des traitements au moyen d'outils nommés 'Transformers' et 'Writers'. Ces outils ont permis d'abord à générer des altitudes aléatoires de tous les bâtiments du fichier GeoJSON, par la suite a permis de faire une extrusion de tous les bâtiments et pour finir à créer une tuile 3D. Ces données ont été exportées pour visualisation sur Césium.

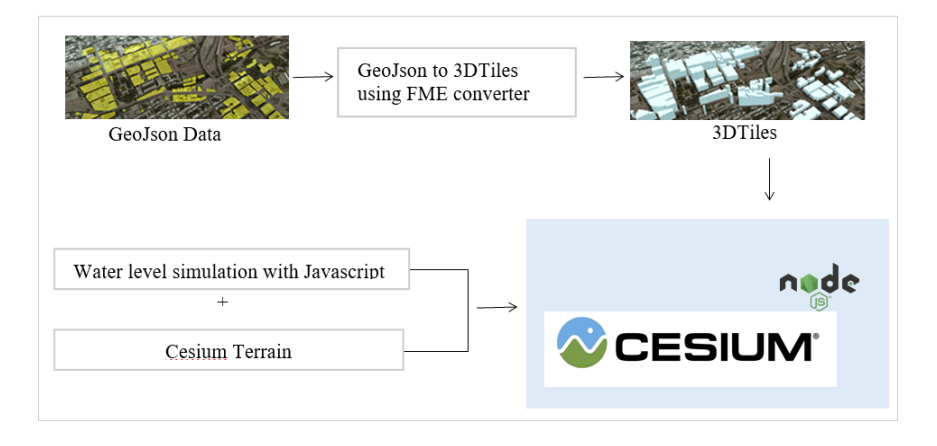

*Fig. 2. Architecture globale du prototype proposé*

La simulation du niveau de l'eau dans chacune des trois régions a été réalisé à l'aide d'un code JavaScript qui peut être utiles dans la planification urbaine d'une nouvelle ville. Le déroulement de l'algorithme est le suivant: pour chaque région le plus petit polygone délimitant la zone a été créé, ensuite ce polygone a été superposé sur le terrain de césium qui est très précise, et enfin différentes hauteurs lui a été attribué dynamiquement, cette façon de faire a permis de simuler ainsi le niveau d'eau dans nos trois (03) zones d'études.

L'interface de visualisation a été implémentée avec CesiumJS utilisant le HTML5, le JavaScript et le CSS. La bibliothèque NodeJS a permis d'héberger localement notre solution afin que cette dernière soit accessible sur les navigateurs web modernes comme Mozilla Firefox, Google Chrome et Microsoft Edge etc...

## **4.3 RÉSULTAT DE L'IMPLÉMENTATION**

Les figures 3, 4 et 5 montrent successivement les extraits d'une inondation fournit par le prototype logiciel proposé dans trois différentes régions camerounaises (Yaoundé, Douala et Garoua). Cette solution permet de simuler les inondations et visualiser leurs effets en 3D afin de sensibiliser et motiver le public dans la lutte contre les inondations.

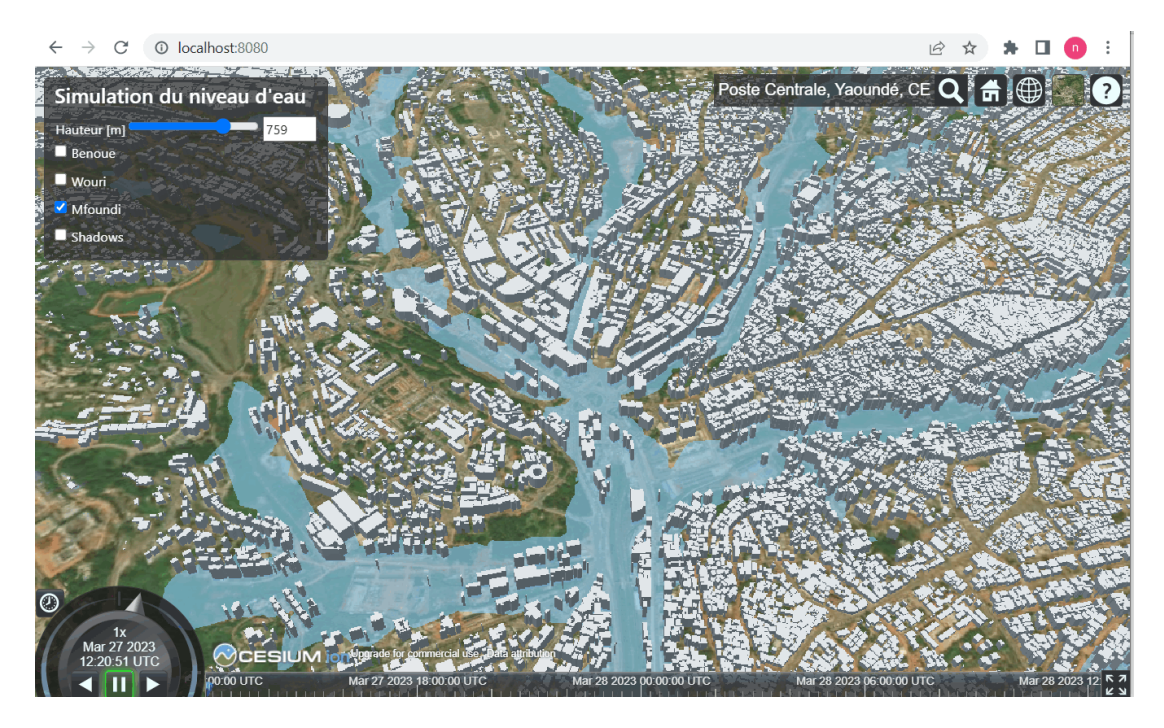

*Fig. 3. Simulation et Visualisation d'une inondation à la poste centrale de Yaoundé*

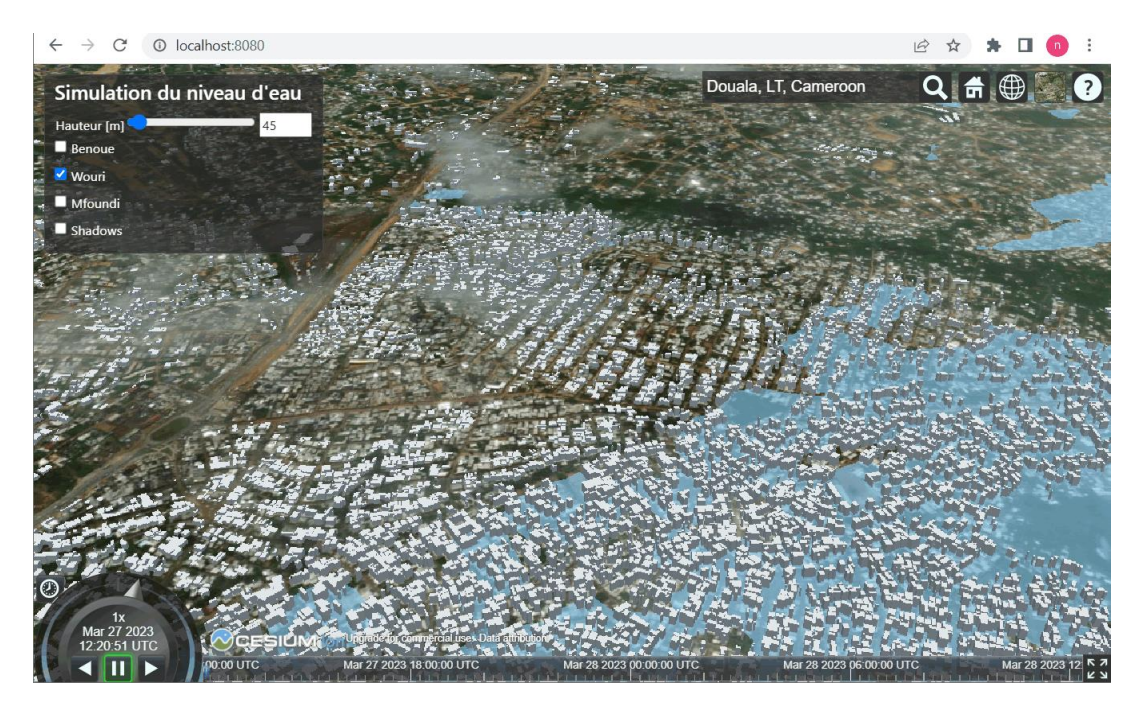

*Fig. 4. Simulation et Visualisation d'une inondation à Douala*

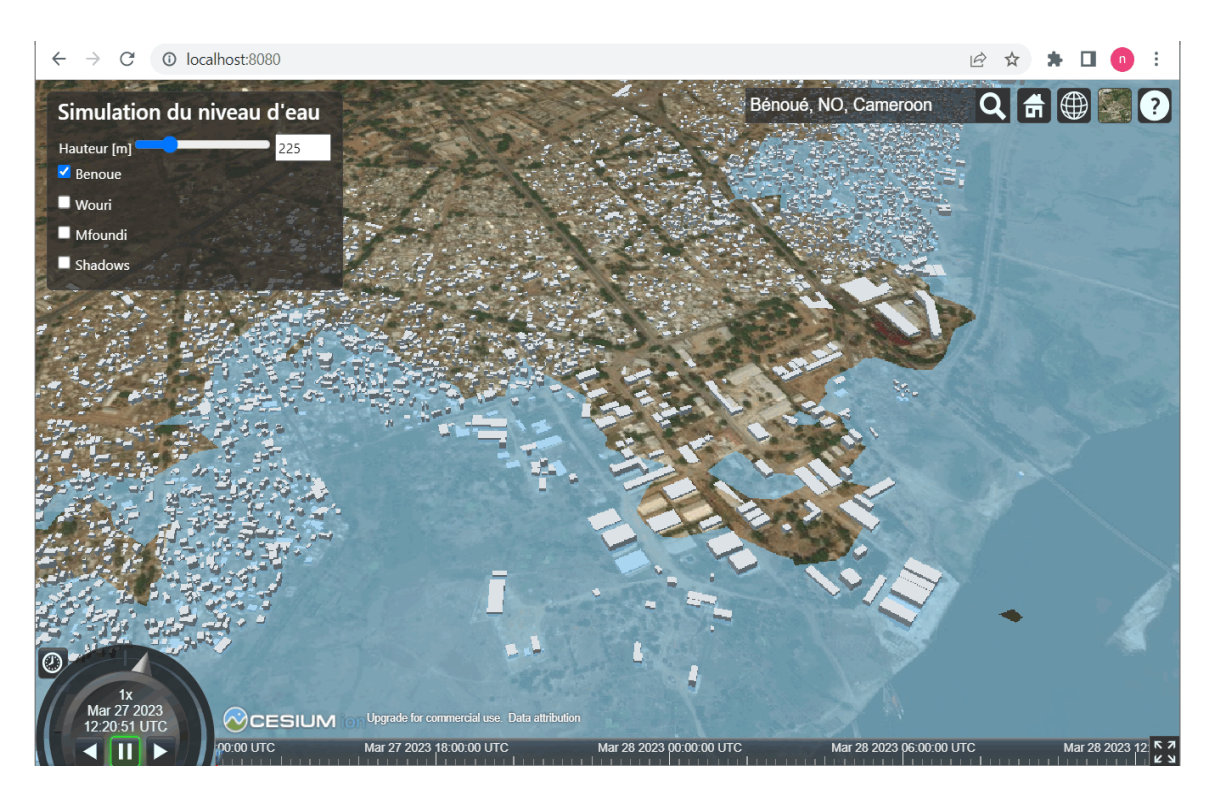

*Fig. 5. Simulation et Visualisation d'une inondation à Garoua*

Bien que ce travail fourni une toute première tentative de développement d'un outil web 3D de visualisation et de simulation des inondations, spécialement dans trois zones urbaines du Cameroun. Les objectifs sont atteints car nous avons pu visualiser trois régions du Cameroun en 3D et simuler dynamiquement la montée des eaux dans ces régions. Comparativement aux travaux [35], [36], [37] et [38] préliminaires et similaires de visualisation 3D des inondations qui utilisent une petite échelle de visualisation, le présent travail apporte une énorme valeur ajoutée dans l'affichage des données, les données massives 3D sur le web. Toutefois Il y a place à des améliorations futures.

# **5 CONCLUSION**

Cet article a introduit un nouvel outil de visualisation et de simulation Web 3D des inondations pour les régions urbaines du Cameroun. L'outil a été développé en utilisant CesiumJS, d'autres packages tels que FME, NodeJS et la donnée 3Dtiles. Cette interface conviviale permet à des experts de l'eau et les décideurs d'évaluer la gravité de la situation des inondations et de prendre des décisions éclairées. Cet outil Web offre un bon compromis entre la qualité de la gestion des inondations et le coût requis par des experts pour une meilleure gestion des inondations. Cependant, en plus de la non prise en charge dans la visualisation d'un modèle précis 3D et autres caractéristiques de la ville, plusieurs fonctionnalités interactives doivent être implémentées au niveau de l'interface telles que l'ajout d'un support d'analyse spatiale 3D pour par exemple changer la couleur des bâtiments ou des routes en fonction du niveau d'eau qui les submerge, afficher les informations relatives à chaque bâtiments ou routes inondés, visualiser des données historiques sur les inondations sous forme de tableaux de bord, intégrer les sorties des logiciels de simulation des inondations comme TUFLOW, Flood Modeller, MIKE FLOOD, TELEMAC et OpenFoam dans notre prototype logiciel.

## **REMERCIEMENTS**

Les auteurs remercient la communauté Cesium et FME d'avoir fourni les logiciels CesiumJS et FME.

## **REFERENCES**

- [1] Nicholls, R.J., Wong, P.P., Burkett, V.R., Codignotto, J.O., Hay, J.E., McLean, R.F., SR and CDW. (2007). Coastal systems and low-lying areas. Climate Change 2007: Impacts, Adaptation and Vulnerability. Contribution of Working Group II to the Fourth Assessment Report of the Intergovernmental Panel on Climate Change, Cambridge, UK.
- [2] Deconto, R.M. and Pollard, D. (2016). Contribution of Antarctica to past and future sea-level rise. *Nature,* 531, pp. 591– 597, 2016. doi: 10.1038/nature17145. http://dx.doi.org/10.1038/nature17145.
- [3] Pulvirenti, L., Pierdicca, N., Chini, M., Guerriero, L., (2011). An algorithm for operational flood mapping from Synthetic Aperture Radar (SAR) data using fuzzy logic. Natural Hazards and Earth System Science, 11 (2): 529-540.
- [4] James, B. (2008). La prévention des catastrophes: le rôle de l'UNESCO. Organisation des Nations Unies pour l'Éducation, la Science et la culture, Paris. 49 pages.
- [5] Singh, H., and Garg, R. D. (2016). Web 3D GIS application for flood simulation and querying through open source technology. Journal of the Indian Society of Remote Sensing, 44 (4), 485-494.
- [6] Sheppard, S.R.J. (2005). Landscape visualisation and climate change: the potential for influencing perceptions and behaviour. *Environmental Science&Policy,* 8, pp. 637–654.
- [7] Ministère de la Sécurité Publique, Gouvernement du Québec. La carte interactive des zones inondables au Québec. Available at https://www.cehq.gouv.qc.ca/zones-inond/carte-esri/index.html (accessed 28 March, 2023).
- [8] Infrastructure géomatique ouverte (IGO). (2017). IGO2-Geo-inondations. Available at https://geoinondations.gouv.qc.ca/ (accessed 28 March, 2023).
- [9] Ministère de la Sécurité Publique, MSP. (2016). Carte géoréférencée sur la surveillance de la crue des eaux. Available at https://geoegl.msp.gouv.qc.ca/adnv2/carte.php (accessed 28 March, 2023).
- [10] Scénarios de crues dans la région parisienne en France. Available at https://www.bfmtv.com/static/nxt-bfmtv/evenement/paris/scenario-crues/index.htm (accessed 15 March, 2020).
- [11] UNOSAT flood portal. Available at http://floods.unosat.org. (accessed 28 March, 2020).
- [12] NOAA Coastal Services Center. (2007). Sea Level Rise Viewer. Available at https://coast.noaa.gov/slr/(accessed 18 March, 2023).
- [13] NOAA. NJFloodMapper. Available at https://www.njfloodmapper.org. (accessed 18 March, 2023).
- [14] Tingle, A. NASA Data. Flood Maps. Available at http://flood.firetree.net/ (accessed 18 March, 2023).
- [15] Climate Central. Surging Seas: Risk Zone Map. Available at https://ss2.climatecentral.org/ (accessed 18 March, 2023).
- [16] Copernicus Emergency Management Service (CEMS). European Flood Awareness System. Available at https://www.efas.eu/efas\_frontend/#/home (accessed 18 March, 2023).
- [17] Chenna et Cuddalore (2015). Flood Map. Available at http://osm-in.github.io/flood-map/ (accessed 18 March, 2023).
- [18] Iowa Flood Center. Iowa Flood Information System (IFIS). Available at http://ifis.iowawis.org (accessed 18 March, 2023).
- [19] Sharma, Vinod Kumar, Nitin Mishra, C. M. Bhatt, G. Srinivasa Rao, and V. Bhanumurthy. (2018). An Open Source Framework for Publishing Flood Inundation Extent Libraries in a Web GIS Environment Using Open Source Technologies. International Journal of Cartography 4 (1): 65–77.
- [20] Gouvernement Indien (2018). Spatial Flood Early Warning System. Available at https://bhuvan-app1.nrsc.gov.in/nfews/# (accessed 18 March, 2023).
- [21] Gouvernement Indien, Sharma et al (2018). National Flood Vulnerability Assessment System. Available at https://bhuvanapp1.nrsc.gov.in/nfvas/# (accessed 18 March, 2023).
- [22] Monash University. Australia (2008). Lakes Entrance Flood-Risk Visualisation. Available at http://sahultime.monash.edu.au/LakesEntrance/ (accessed 16 March, 2020).
- [23] Wheeler, P.J., Coller, M.L.F., Kunapo, J., Peterson, J.A. and McMahon, M. (2008) 'Facilitating coastal zone inundation awareness using GIS-based scenario modelling and multimedia visualisation'. Spatial Sciences Institute Queensland Spatial Conference, 17-19 July 2008, Gold Coast.
- [24] Robertson, C., Chaudhuri, C., Hojati, M., and Roberts, S. A. (2020). An integrated environmental analytics system (IDEAS) based on a DGGS. ISPRS Journal of Photogrammetry and Remote Sensing, 162, 214-228. Université Wilfried Laurier, Available at https://spatial.wlu.ca/inundated/ (accessed 16 March, 2023).
- [25] Rajabifard, Abbas, Russell G. Thompson, and Yiqun Chen. (2015). «An Intelligent Disaster Decision Support System for Increasing the Sustainability of Transport Networks: An Intelligent Disaster Decision Support System for Increasing the Sustainability of Transport Networks.» Natural Resources Forum 39 (2): 83–96.

Available at http://apps.csdila.ie.unimelb.edu.au/iddss (accessed 16 March, 2020), Université de Melbourne.

[26] Millbrook au Royaume-Uni. flood model Simplified Millbrook visualisation. Available at http://nexus-seriousgames.org/mini-caddies-0/millbrook-flood-basic.html (accessed 16 March, 2023).

- [27] Jeff Larson, Al Shaw, ProPublica, Federal Emergency Management Agency. (June 12, 2013). New Maps and a New Plan for New York. Available athttps://projects.propublica.org/nyc-flood/ (accessed 27 March, 2023).
- [28] Kilsedar, C. E., F. Fissore, F. Pirotti, and M. A. Brovelli. (2019). Extraction and visualization of 3d building models in urban areas for flood simulation. ISPRS - International Archives of the Photogrammetry, Remote Sensing and Spatial Information Sciences XLII-2/W11: 669–673. Available at https://github.com/kilsedar/urban-geo-big-data-3d (accessed 27 March, 2023).
- [29] Mathieu Brédif. (2018). Modélisation de l'inondation de Lyon, IGN France. Available at https://github.com/itownsResearch/2018\_TSI\_projet3D\_Inondation (accessed 27 March, 2023).
- [30] Société Québécoise GeoSapiens, Institut national de la recherche scientifique (INRS). E-nundation solutions innovantes pour prévenir les risques d'inondation. Available at https://www.e-nundation.com (accessed 27 March, 2023).
- [31] Jamie Jacobs. (2019). Pin2Flood, first responders can create and share real-time flood maps.
- Available at https://storymaps.arcgis.com/stories/7ffc26a14f8c49d29980ba31353265f0 (accessed 27 March, 2023). [32] Coastal Resources Center. (2019). STORMTOOLS
- Available at https://stormtools-mainpage-crc-uri.hub.arcgis.com/ (accessed 23 March, 2023).
- [33] Kumar, K., Ledoux, H., and Stoter, J. (2018). Dynamic 3d visualization of floods: case of the netherlands. International Archives of the Photogrammetry, Remote Sensing & Spatial Information Sciences, Volume XLII-4/W10: 83–87.
- [34] iTowns Research 3D web geovisualization library, Sea Level Interactive Visualization. Available at https://itownsresearch.github.io/sealevel/ (accessed 23 March, 2023).
- [35] Feng, L., Wang, C., Li, C., and Li, Z. (2011). A research for 3D WebGIS based on WebGL. International conference on computer science and network technology, IEEE. December 24-26, Beijing, China.
- [36] Karnatak, H. C., Shukla, R., Sharma, V. K., Murthy, Y. V. S., and Bhanumurthy, V. (2012). Spatial mashup technology and real time data integration in geo-web application using open source GIS – a case study for disaster management. Geocarto International, 27,499–514.
- [37] Wate, P., Saran, S., Srivastav, S.K., and Krishna Murthy, Y.V.N. (2013). Formulation of hierarchical framework for 3D-GIS data acquisition techniques in context of level-of-detail (LOD). Proc. of Second International Conference on Image Information Processing, IEEE, December 9-11, Shimla, India.
- [38] Leskens, J. G., Kehl, C., Tutenel, T., Kol, T., De Haan, G., Stelling, G. and Eisemann, E., 2017. An interactive simulation and visualization tool for flood analysis usable for practitioners. Mitigation and Adaptation Strategies for Global Change 22 (2), pp. 307–324.